## 2008 vip PDF

https://www.100test.com/kao\_ti2020/647/2021\_2022\_\_E8\_8B\_8F\_ E8\_8B\_8F\_EF\_BC\_9A2\_c49\_647843.htm susu nbsp. --nbsp.nbsp.nbsp.nbsp.nbsp. vip 1  $\sim$  2 nbsp.nbsp. QQ:168919999 168909999nbsp.nbsp. 010-62192699nbsp.nbsp.nbsp. nbsp.1

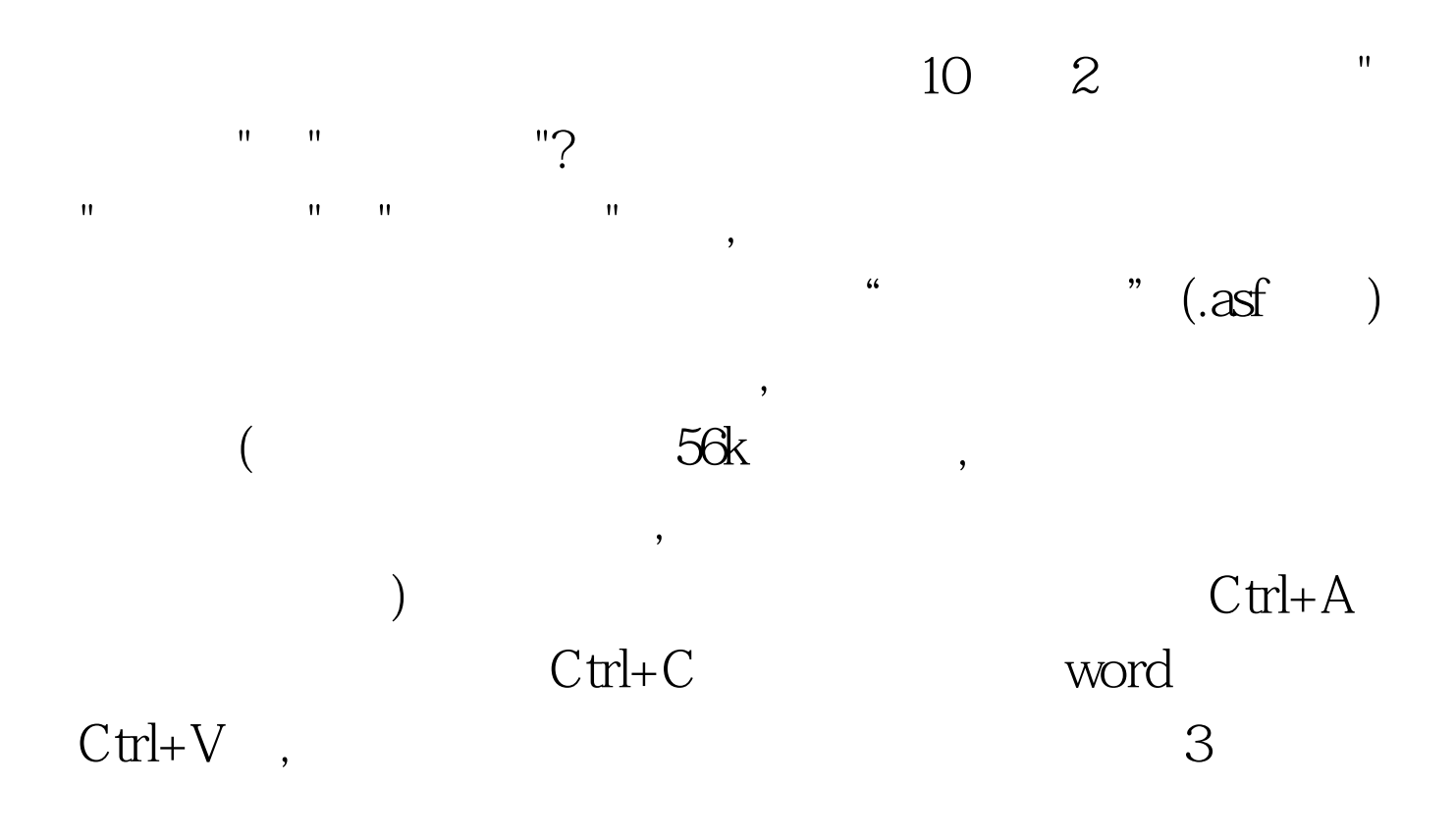

 $4$ 

 $\text{ASF}$ 

ASF 5

1 2 100Test

www.100test.com